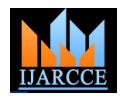

**International Journal of Advanced Research in Computer and Communication Engineering ISO 3297:2007 Certified** Vol. 6, Issue 2, February 2017

# PDF to Excel Converter & Manipulator for Result Analysis in College Environment

# **Kaustubha Vaidya<sup>1</sup> , Dharmesh Savaliya<sup>2</sup> , Dhananjay Deshmukh<sup>3</sup>**

Student, Computer Engineering, Indira College of Engineering & Management, Pune, India<sup>1,2,3</sup>

**Abstract:** PDF (Portable Document Format) has become a lot of standard owing to its consistency of presentation between completely different underlying platforms, screens of hand-held devices. However, there's very little or no structure info in PDF documents, that makes the knowledge extraction and document understanding a difficult downside albeit later PDF supports tagging. Within the planned methodology, some table-like area are hand-picked 1st by some loose rules, so the convolution networks area unit designed and refined to work out whether or not the chosen area unitas are tables or not. Besides, the visual options of table areas are directly extracted and utilised through the convolution networks, whereas the non-visual info (e.g. characters, rendering instructions) contained in original PDF documents is additionally taken into thought to assist succeed better recognition results. The first experimental results show that the approach is effective in table detection.

**Keywords:** Desktop Web Applications, Centralizes Databases, PDF Document clustering, EXCEL Sheet Manipulation, Data Splitter, Table Detection and Extraction, Regular Expression.

## **I. INTRODUCTION**

In academic Purpose typically we want to make the excel we tend to integrate the paradigm into our latest developed Sheets from the given PDF knowledge for simple system (PdfExtra) to sight the region of tables by suggests management of students Result knowledge. For that that of nine,466 educational articles from the whole purpose we have a tendency to directly remodel the some repository of ACL compendium,where most papers are like Table Contents in PDF into the excel Documents Sheet using. Tables are visual oriented arrangements data is wide utilized in many alternative domains as a ways that to gift and communicate advanced information to human readers. In Our Proposed system, We have used the Regular Expression to Check and get the exact matched and proper wanted data in Excel Sheet .With the help of i Text PDF library tool We Fulfill the need to read and Detection of Pdf documents, Split them into Text Document. And in our EXCEL sheet we can fetch this data from Text Document. Therefore, mechanically extracting info contained in tables and storing them in structured machine-readable type is of overriding importance in several application fields. However, tables have layouts and largely contained in semi-structured and unstructured documents having various internal encodings (e.g. HTML, PDF, flat text). For these reasons table recognition and extraction may be a terribly difficult drawback that poses several problems to researchers and practitioners in process effective approaches.

#### **II. LITERATURE SURVEY**

#### **1. Detecting Table Region in PDF Documents Using Distant Supervision:**

Superior to progressive approaches that vie in table recognition with 67 annotated government reports in PDF format free by ICDAR 2013 Table Competition, this paper contributes a novel paradigm investing large-scale untagged PDF documents to open-domain table detection.

archived by PDF format while not annotation for tables. The paradigm 1st styles heuristics to mechanically construct decrepit labeled knowledge.

#### **2. Text Manipulation Using Regular Expressions:**

In this paper we ar proposing a good approach of victimization flat files or synthetic files as info. Realizing that there are a lot of of disadvantages of using text file as a info, in this literature we are striving to cut back some specific hindrances with the assistance of normal expressions (regex). Regular expression is therefore AN unbelievable powerful language which is no longer only for the programmers rather it is exposure all told types of places today. In this paper, we ar victimization regex to recommend a productive technique of knowledge or text manipulation in the flat files. Hence AN improved knowledge manipulation procedure in the text file can lay an enormous impact within the path of upgradation of the file System

#### **3. PDF-TREX: An Approach for Recognizing and Extracting Tables from PDF Documents:**

This paper presents PDF-TREX, AN heuristic approach for table recognition and extraction from PDF Documents. The heuristics starts from AN initial set of basic content components and aligns and teams hem, in bottom-up method by considering solely their abstraction options, so as to spot tabular arrangements of knowledge. The scope of the approach is to acknowledge tables contained in PDF documents as a 2-dimensional grid on a sheet and extract them group of cells equipped 2-dimensional coordinates

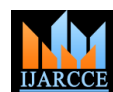

#### **International Journal of Advanced Research in Computer and Communication Engineering ISO 3297:2007 Certified**

Vol. 6, Issue 2, February 2017

# **Files:**

We propose a versatile methodology for detection and understanding tables in PDF files, that isn't dependent manipulate the whole data from PDF Document. upon one explicit feature being gift, for instance ruling lines or indentations, and is so applicable to a large kind of visual displays. We tend to describe the steps needed in remodeling the low-level PDF directions into text segments, lines and boxes on a page. We tend to propose 3 completely different classifications for printed tables, and develop strategies to sight these tables and properly establish their various rows and columns. we tend to conjointly justify a way to acknowledge spanning rows and columns, and multi-line rows. Experimental results show that our rule is effective in changing a large kind of tabular displays into markup language for data extraction functions.

#### **5. Learning to Detect Tables in Scanned Document Images Using Line Information:**

This paper presents a technique to discover table regions in document pictures by identifying the column and row line-separators and their properties. the strategy employs a run-length approach to spot the horizontal and vertical lines gift within the input image. From every cluster of intersectant horizontal and vertical lines, a group of 26 low-level options ar extracted associated an SVM classifier is employed to check if it belongs to a table or not. The performance of the strategy is evaluated on a heterogeneous corpus of French, English and Arabic documents that contain varied kinds of table structures and compared therewith of the Tesseract OCR system.

## **III. SYSTEM ARCHITECTURE**

Over the centuries, several museums and art galleries have preserved our varied cultural heritage and served as necessary sources of education and learning. Notably, it's robust to stipulate earlier a tour for all the guests, as a results of interests may vary from person to person. Therefore, interactive and customized repository tours need to be developed. Finally, several location-aware services, running at intervals the system, management the atmosphere standing in addition in line with users' movements. These services act with physical devices through a multi-protocol middleware. The system has been designed to be merely protrusible to various IoT technologies and its effectiveness. The effectiveness of the planned style is evaluated in two serial phases. First, the performance of every the image recognition rule and thus the localization service is analyzed through specific stressing tests, whereas the total style is evaluated in passing real scenario staged at repository.

#### **IV. PROPOSED SYSTEM**

In this System, We are converting the PDF Documents into EXCEL sheet such that PDF contains tables which need to be manage in EXCEL. Also completely update the

**4. Table Recognition and Understanding from PDF**  data from PDF We wanted data to be fetched from PDF ,And delete the unwanted data .In this Procedure ,We used iText PDF Tool to fetch ,Read, Split ,Delete and

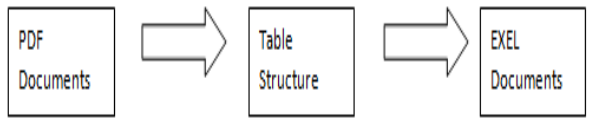

Fig. 1:Architecture\_Diagram

#### **PDF To Text Converter:**

The PDF To TextConverter program will be accustomed convert a PDF go into to a computer file. Once the program runs you'll be able to designated one or several PDF files for changing. Then sit up for a moment. The quantity of your time waiting depends in the main on the amount of PDF files you chose and every file size. It's noted that a PDF file that doesn't have text can't be regenerate. Converting a pdf document to computer file is easy.

#### **PdfReader:**

Firstly, you wish to use the PdfReader category (in iText library) to urge all pages of the pdf document. One you have got the PdfReader object, you'll be able to extract the text from the pdf document by victimization the getTextFromPage(PdfReaderpdfreader, intpage\_num) methodology of the PdfTextExtractor category. This methodology extracts the text from every page of the PdfReader object. Whereas obtaining the text, you'll use the Buffered Writer category to write down the text resolute a destination file..

#### **Regular Expression**:

A regular expression (abbreviated regex or regexp and sometimes referred to as a rational expression) so could be a sequence of characters that forms a pursuit pattern, mainly for use in pattern matching with strings, or string matching, ie. "find and replace"- like operations. In our attempt of creating manipulation of text easier in flat files regular expressions has contend the most role. So, a fundamentals of regular expressions is stated below.

#### **A. Basic Regular expression syntax summary:**

- . : Matches any characters.
- \* : Matches zero or more instances of previous pattern.
- + : Matches one or more instances of previous pattern.
- ? : Matches zero or one instances of previous pattern.
- () : Groups a sub pattern.

The above mentioned regular expression parts area unit extensively utilised throughout programmatic implementation of the projected work.

#### **B. Java regular expressions:**

The programmatic execution of the recommended method has been done using java and regex. Therefore Java

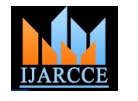

**International Journal of Advanced Research in Computer and Communication Engineering ISO 3297:2007 Certified**

Vol. 6, Issue 2, February 2017

provides the java.util.regexpackage for pattern matching with regular expressions.

The java.util.regex package primarily consists of the This paper proposes a table detection and Extraction following threeclasses that have been well used whereas sensible implementationof proposed improved manipulation techniques like search, insert, update and delete in flat files:

• Pattern Class: A Pattern object is a compiled representation of a daily expression.

• matchmaker Class: A Matcher object is the engine that interprets the pattern ANd performs match operations against an input string.

Like the Pattern class, matchmaker defines no public matchmaker technique on a Pattern object.

#### **V. IMPLEMENTATION**

ITextPdf.:

developing A Tool for Teaching LL and LR Parsing Algorithms .iText can be a free and open offer library for creating and manipulating PDF files in Java.

Developers will use iText to:

• Serve PDF to a browser

• Generate dynamic documents from XML file or databases

• Use PDF's many interactive choices

• Add bookmarks, page numbers, watermarks, barcodes, [1] T. M. Breuel, "Two geometric algorithms for layout analysis," in etc.

• Split, concatenate and manipulate PDF pages

• modify filling out PDF forms

• Add digital signatures to a PDF file

Typically, iText is used in comes that have one in every of the following requirements:

• The content isn't accessible in advance: it's calculated supported user input or amount of your time information information.

• The PDF files can not be created manually as a results of the large volume of content: associate degree oversize type [6] of pages or documents.

• Documents got to be created in unattended mode, during a} very batch methodology.

In implementation of the proposed upgraded ways the pattern

matching using regular expression keeps important  $_{[8]}$ importance. So

let us demonstrate the pattern matching with the assistance of AN example

Example-

/c [aeiou]t/ : Matches "cat", "cet", "cit", "coat" and "cut". Also matches "Cat Walk", "curious"

Here, we've got an expression that describes something containing the letter "c", followed by any one of the [11] vowels (a,e,i,o and u),followed by the letter "t"; so long as those three items appear in a string, then it will match this expression.

#### **VI. CONCLUSION**

constructors you acquire a Matcher object by invoking the region that belongs different objects within the page which technique by combining loose rules to gather table-like aras to confirm whether or not the chosen areas are table or not. Experimental results show that the planned technique is effective, and therefore the info contained in original PDF pages makes an honest contribution to the performance, indicating that the data is efficacious and can't be unheeded. In planned technique we tend to contribute amendment} or create total change or upgrade our Students end in PDF Format into stand out Sheet . The planned technique detected table space contains further can be delete From Word File. so student result PDF into correct and clear stand out Sheet.

#### **ACKNOWLEDGEMENT**

iTexPdf is Used by César García-Osorio et.al. For Iwould like to thank all the researchers working on this field who in one way or another guided us on achieving our goals. We would also like to thank all the professors at ICOE, Indira college of Engineering, Pune who were kind enough to share their views and offered some suggestions in making this project success.

#### **REFERENCES**

- Document analysis systems v. Springer, 2002, pp. 188–199.
- [2] A. C. e Silva, A. M. Jorge, and L. Torgo, "Design of an end-to-end method to extract information from tables," International Journal of Document Analysis and Recognition (IJDAR), vol. 8, no. 2-3, pp. 144–171, 2006.
- [3] T. Kieninger and A. Dengel, "A paper-to-html table converting system," in Proceedings of Document Analysis Systems (DAS), vol. 98, 1998.
- [4] "Applying the t-recs table recognition system to the business letter domain," in Document Analysis and Recognition, 2001. Proceedings. Sixth International Conference on. IEEE, 2001, pp. 518–522.
- [5] B. Yildiz, K. Kaiser, and S. Miksch, "pdf2table: A method to extract table information from pdf files," in IICAI, 2005, pp. 1773-1785.
- E. Oro and M. Ruffolo, "Pdf-trex: An approach for recognizing and extracting tables from pdf documents," in Document Analysis and Recognition, 2009. ICDAR'09. 10th International Conference on. IEEE, 2009,pp. 906–910.
- [7] Y. Liu, K. Bai, P. Mitra, and C. L. Giles, "Tableseer: automatic table metadata extraction and searching in digital libraries," in Proceedings of the 7th ACM/IEEE-CS joint conference on Digital libraries. ACM, 2007, pp. 91–100.
- T. Hassan and R. Baumgartner, "Table recognition and understanding from pdf files," in Document Analysis and Recognition, 2007. ICDAR 2007. Ninth International Conference on, vol. 2. IEEE, 2007, pp. 1143– 1147.
- [9] J. Fang, L. Gao, K. Bai, R. Qiu, X. Tao, and Z. Tang, "A table detection method for multipage pdf documents via visual seperators and tabular structures," in Document Analysis and Recognition (ICDAR), 2011 International Conference on. IEEE, 2011, pp. 779–783.
- [10] Y. LeCun, L. Bottou, Y. Bengio, and P. Haffner, "Gradient-based learning applied to document recognition," Proceedings of the IEEE, vol. 86, no. 11, pp. 2278–2324, 1998.
- M.Wang, Y. Chen, and X.Wang, "Recognition of handwritten characters in chinese legal amounts by stacked autoencoders," in Pattern Recognition (ICPR), 2014 22nd International Conference on. IEEE, 2014, pp. 3002– 3007.